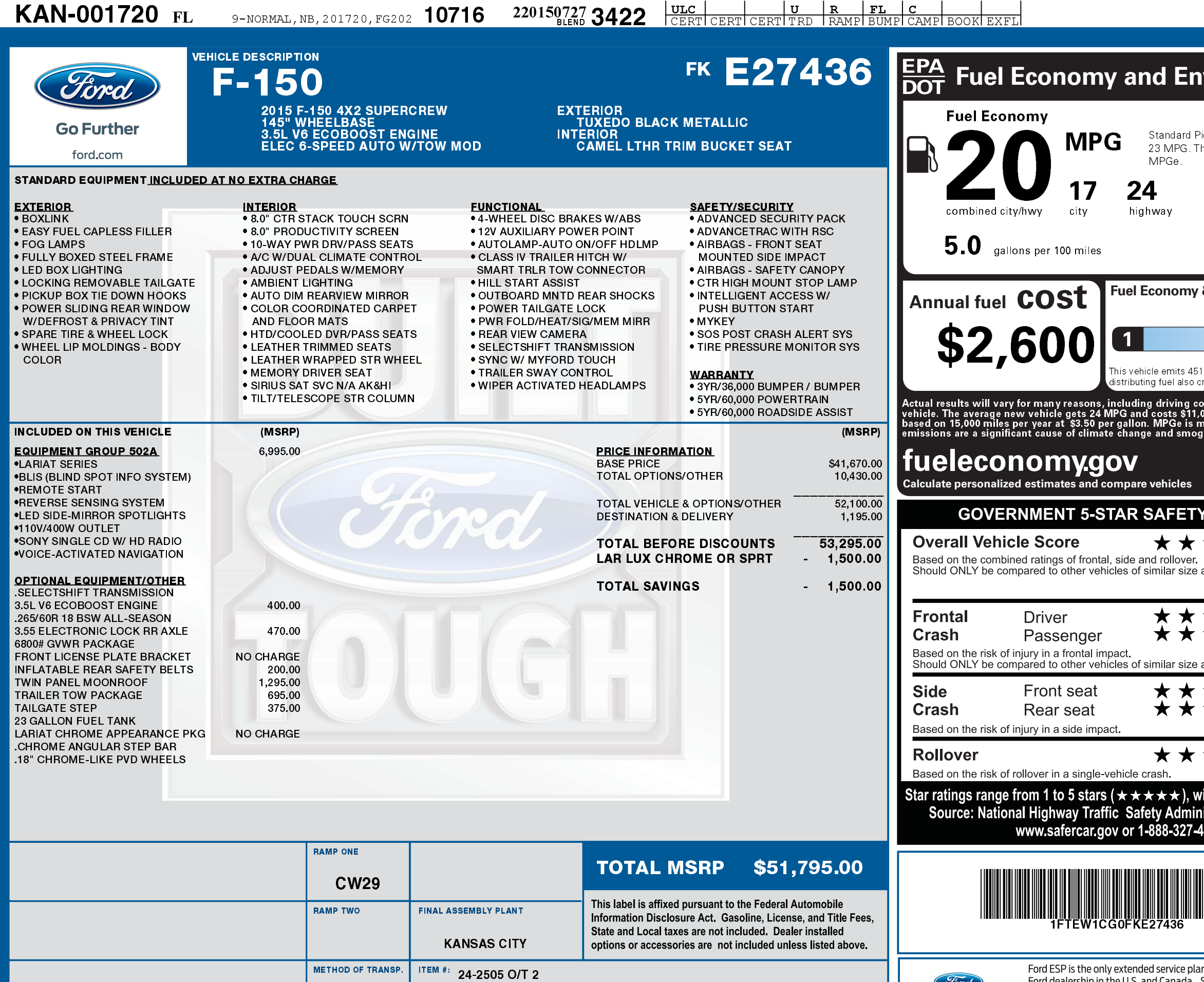

2201507273422

Ford

**Extended Service Plan** 

information.

FG202 N RB 2X 540 001720 07 20 15

**METHOD OF TRANSP.** 

**CONVOY** 

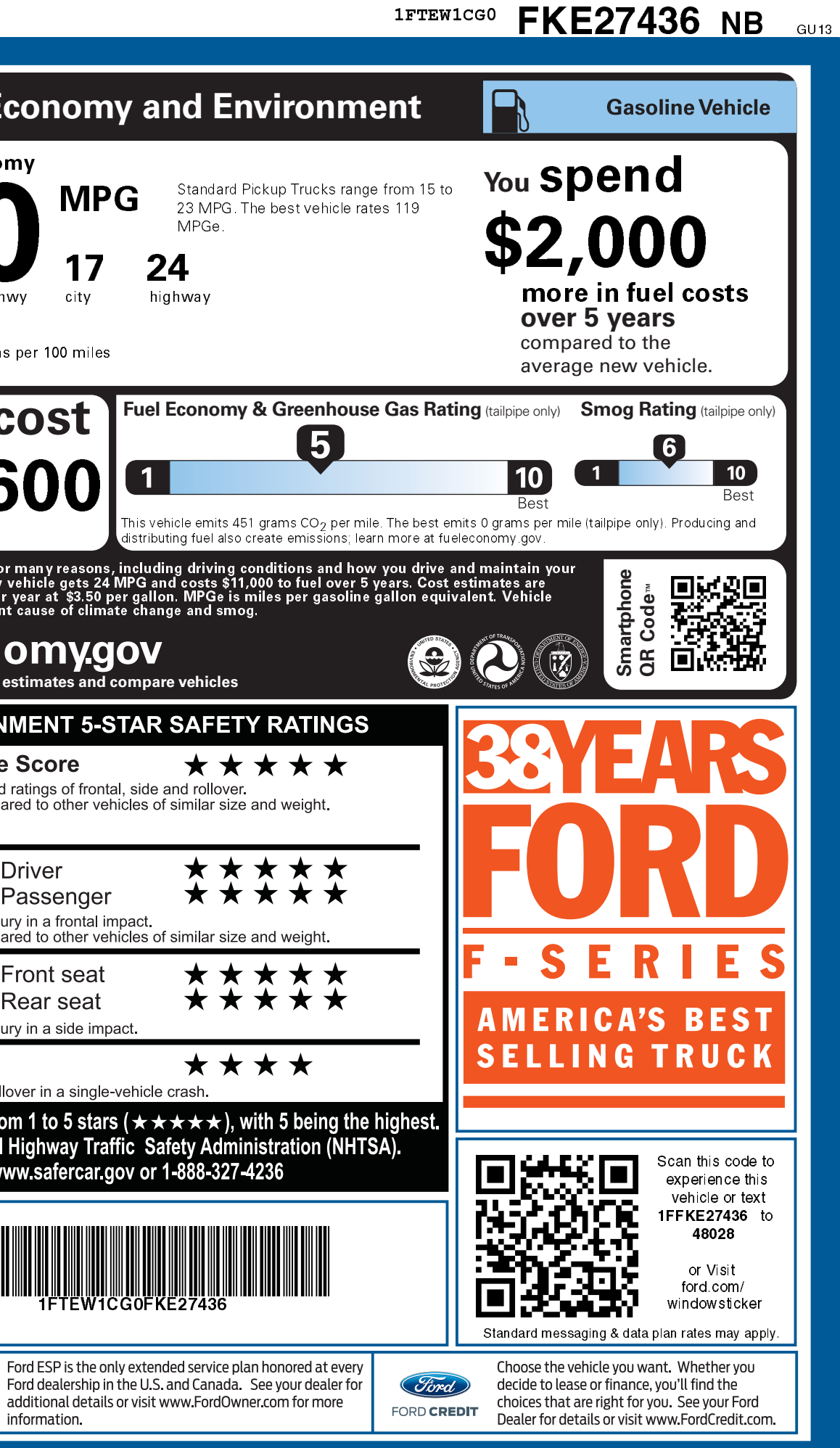